## Umieszczanie artyku<sup>3</sup>ów w front end

Autor: szaman - 2007/05/26 20:03 \_\_\_\_\_\_\_\_\_\_\_\_\_\_\_\_\_\_\_\_\_\_\_\_\_\_\_\_\_\_\_\_\_\_\_\_\_

Nawet jako super administrator loguj±c siê na front end nie mogê dodawaæ artyku<sup>3</sup>ów ani edytowaæ. Po zalogowaniu dajê "wy¶lij wiadomo¶æ" pojawia siê okno do wpisywania wiadomo¶ci, ale po wpisaniu tytu³u, kategori i wstêpu nie mogê zapisaæ: przyciski "zapisz" i "zastosuj" po naci¶niêciu robi± nic. Je¿eli pominê jaki¶ elemet np. tytu<sup>3</sup> to wyskakuje przypomnienie, ¿e brak tego. Jedynie przycisk "anuluj" dzia<sup>3</sup>a bez zarzutu. W back end mogê tworzyæ artyku<sup>3</sup>y. Przy zalogowaniu w front end jako publisher albo autor, te¿ nic nie mogê pisaæ. Próbowalem i pod Mozill± jak i IE6 Wersja: Joomla! 1.0.12 Stable 25 December 2006 01:00 UTC

Je¶li dany temat by<sup>3</sup> ju¿ na forum, to bardzo proszê o wyrozumia<sup>3</sup>o¶æ - nie uda<sup>3</sup>o mi siê go znale¼æ

============================================================================

## Odp: Umieszczanie artyku<sup>3</sup>ów w front en

Autor: Wikary - 2007/05/26 21:14 \_\_\_\_\_\_\_\_\_\_\_\_\_\_\_\_\_\_\_\_\_\_\_\_\_\_\_\_\_\_\_\_\_\_\_\_\_

Ja te¿ proszê o pomoc - u mnie to samo - Joomla 1.0.11 - w sumie piszê przez PA - ale czasem mo¿e siê przydaæ.

Edytor MosCE (pobrany st±d).

============================================================================

## Odp: Umieszczanie artyku<sup>3</sup>ów w front en

Autor: szaman - 2007/05/26 21:59 \_\_\_\_\_\_\_\_\_\_\_\_\_\_\_\_\_\_\_\_\_\_\_\_\_\_\_\_\_\_\_\_\_\_\_\_\_

ju¿ doszed<sup>3</sup>em do tego ¿e to problem z templatka, pod inna dziala, ale nie chce zmieniac, wiec musze naprawic

============================================================================

## Odp: Umieszczanie artyku<sup>3</sup>ów w front en

Autor: Jokris - 2007/05/27 07:10 \_\_\_\_\_\_\_\_\_\_\_\_\_\_\_\_\_\_\_\_\_\_\_\_\_\_\_\_\_\_\_\_\_\_\_\_\_

B) Cze¶æ. Temat by<sup>3</sup> poruszany na w±tku "Edytory - o co chodzi?".

B) Ja ostatnio przychylam siê do edytora JCE, i chyba sam zmieniê mojego wys<sup>3</sup>u¿onego MosCe na nowy. W JCE jest tyle super opcji, ¿e a¿ szkoda nie korzystaæ z tego edytora. Przy okazji drobna porada. Je¶li bêdziecie instalowaæ edytor np. z Joomla.pl, to po próbie ustawienia domy¶lnego jêzyka polskiego, wywali wam BUGA.

:laugh: Polecam instalacjê polskiego pakietu z komunikatami, te¿ z Joomla.pl, i dopiero potem publikacjê jêzyka polskiego. Nie pamiêtam dok<sup>3</sup>adnych nazw, ale wszystko, <sup>3</sup>±cznie z pluginami jest dostêpne na Joomla.pl i Joomla.pl.com.

B) Zainstalujcie dobry edytor, a nie bêdziecie mieæ ¿adnych problemów z wstawianiem kodów z dodatków Mambots. B) Pozdrawiam. Jokris.

P.S. Od strony frontowej te¿ spisuje siê dobrze. Pamiêtajcie o dodaniu swojej strony do wszystkich wyj±tków w przegl±darce. Zarówno w Firefoxie, Operze czy IE.

============================================================================

Odp: Umieszczanie artyku<sup>3</sup>ów w front en

Autor: opos - 2007/05/28 10:02 \_\_\_\_\_\_\_\_\_\_\_\_\_\_\_\_\_\_\_\_\_\_\_\_\_\_\_\_\_\_\_\_\_\_\_\_\_

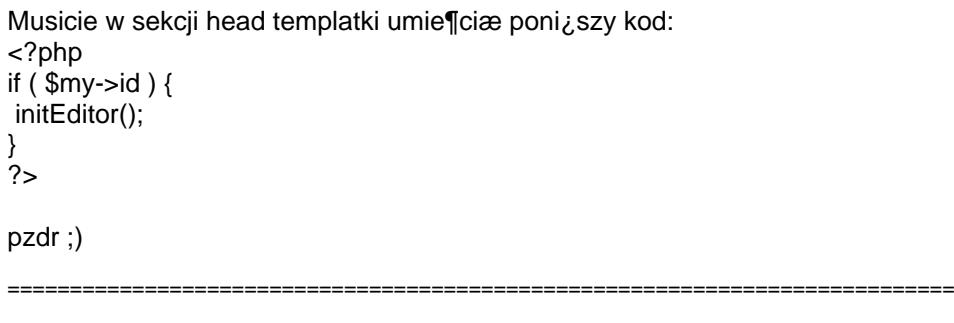